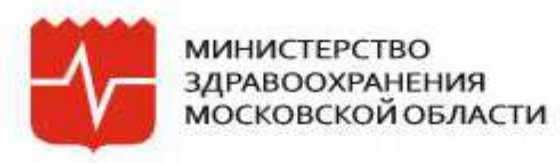

ДОКЛАД

# **ОПЫТ ВНЕДРЕНИЯ<br>ЭЛЕКТРОННОГО ЛИСТКА НЕТРУДОСПОСОБНОСТИ<br>В МОСКОВСКОЙ ОБЛАСТИ**

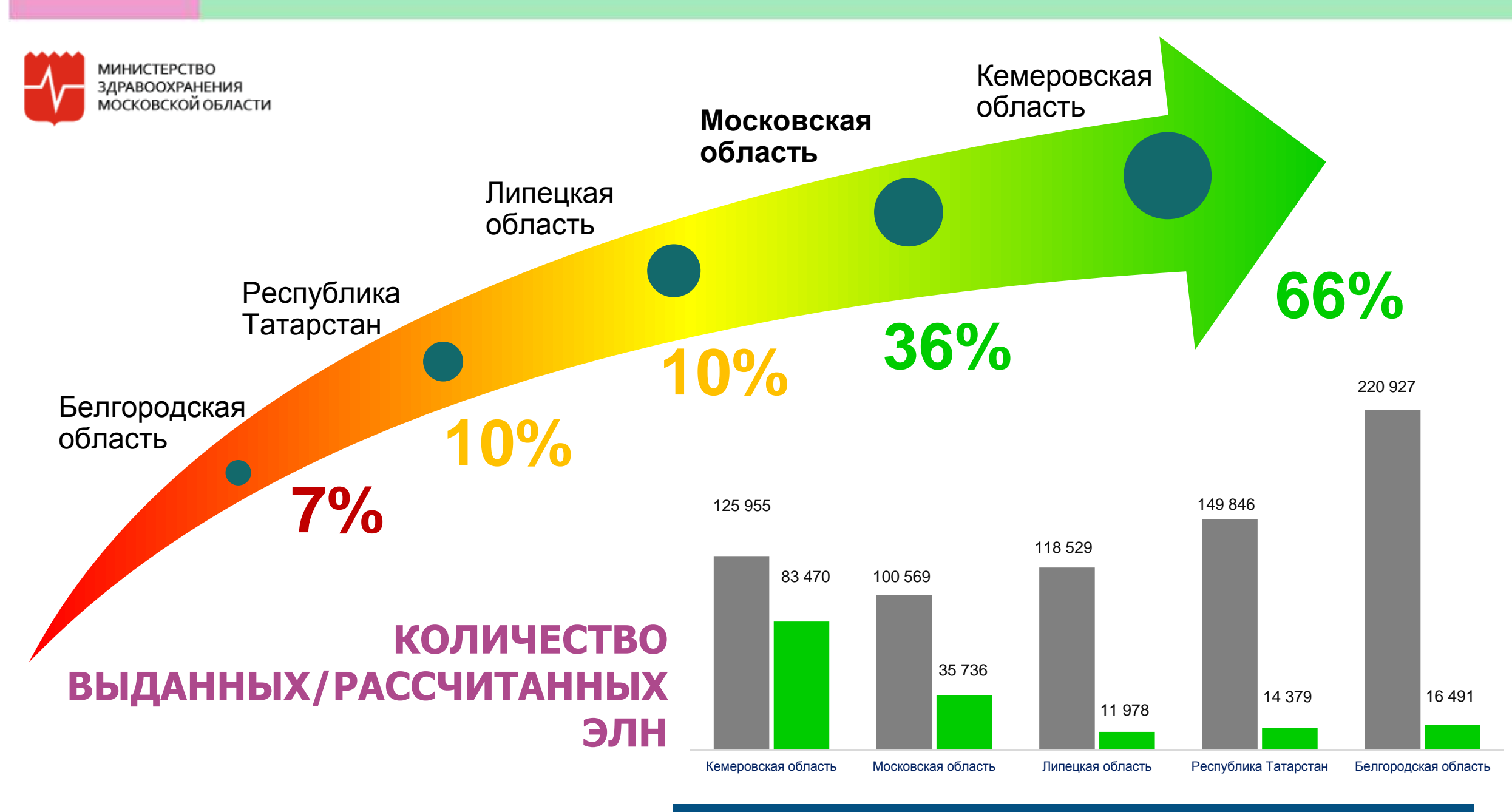

 $\blacksquare$ Кол-во выданных ЭЛН  $\blacksquare$ Кол-во рассчитанных ЭЛН страхователем

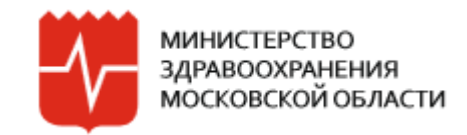

### **ЭЛЕКТРОННЫЙ ЛИСТОК НЕТРУДОСПОСОБНОСТИ**

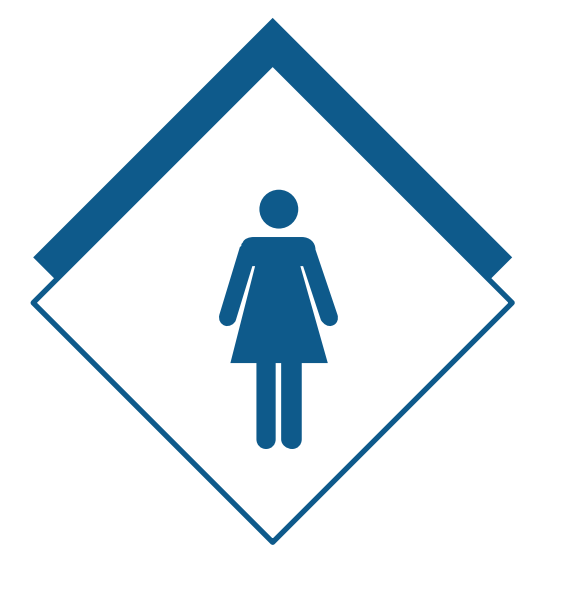

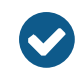

Выбирает форму листка нетрудоспособности (электронный/бумажный)

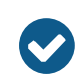

Просматривает начисления в личном кабинете ФСС для ЭЛН

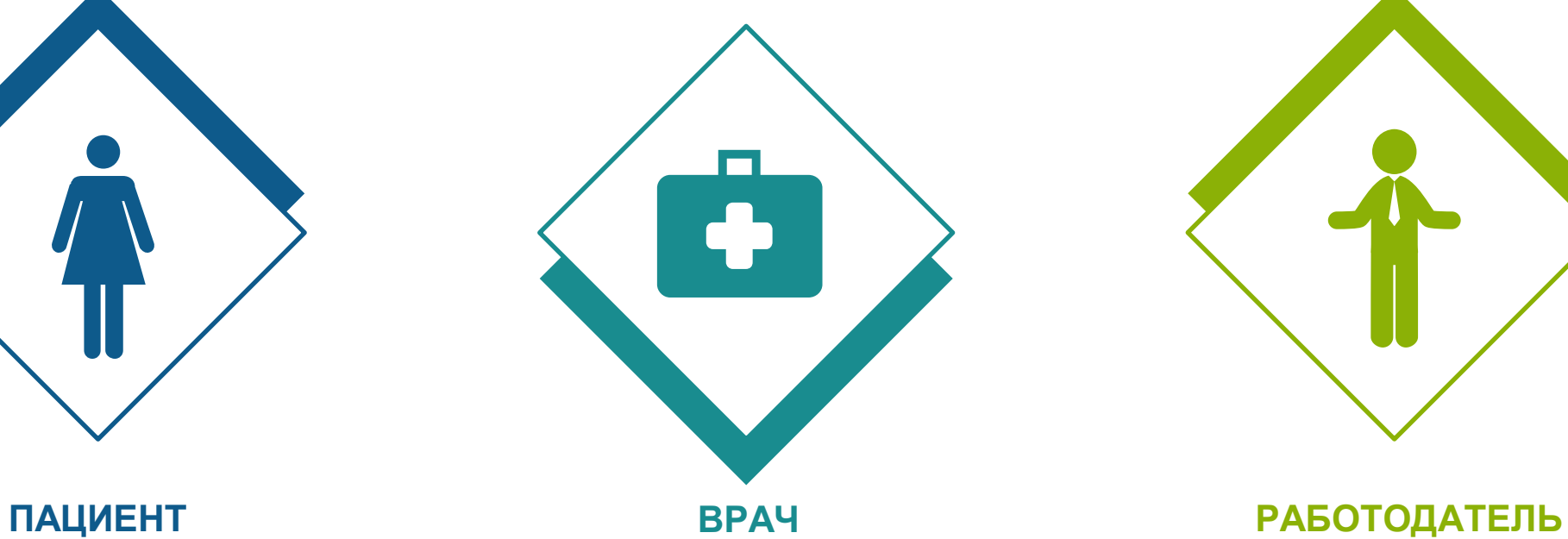

- Формирует электронный листок нетрудоспособности
- $\bullet$

 $\bullet$ 

Подписывает листок нетрудоспособности УЭЦП

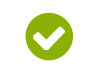

Проверяет легитимность отсутствия сотрудников с первого дня заболевания

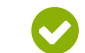

Рассчитывает начисления

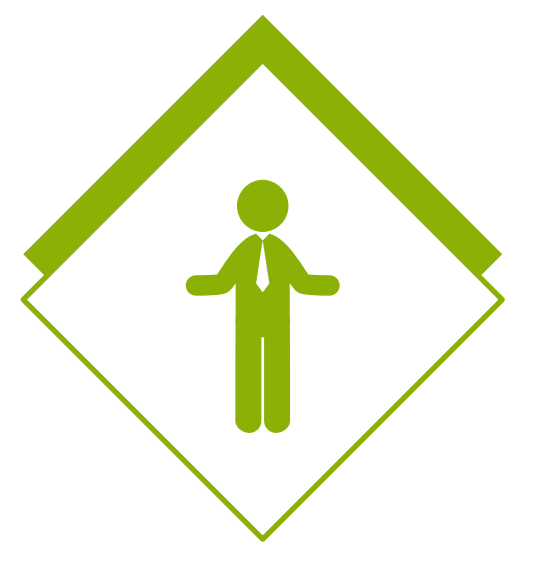

**КАК ПАЦИЕНТУ ПОЛУЧИТЬ ЭЛЕКТРОННЫЙ БОЛЬНИЧНЫЙ?** ЗДРАВООХРАНЕНИЯ<br>МОСКОВСКОЙ ОБЛАСТИ

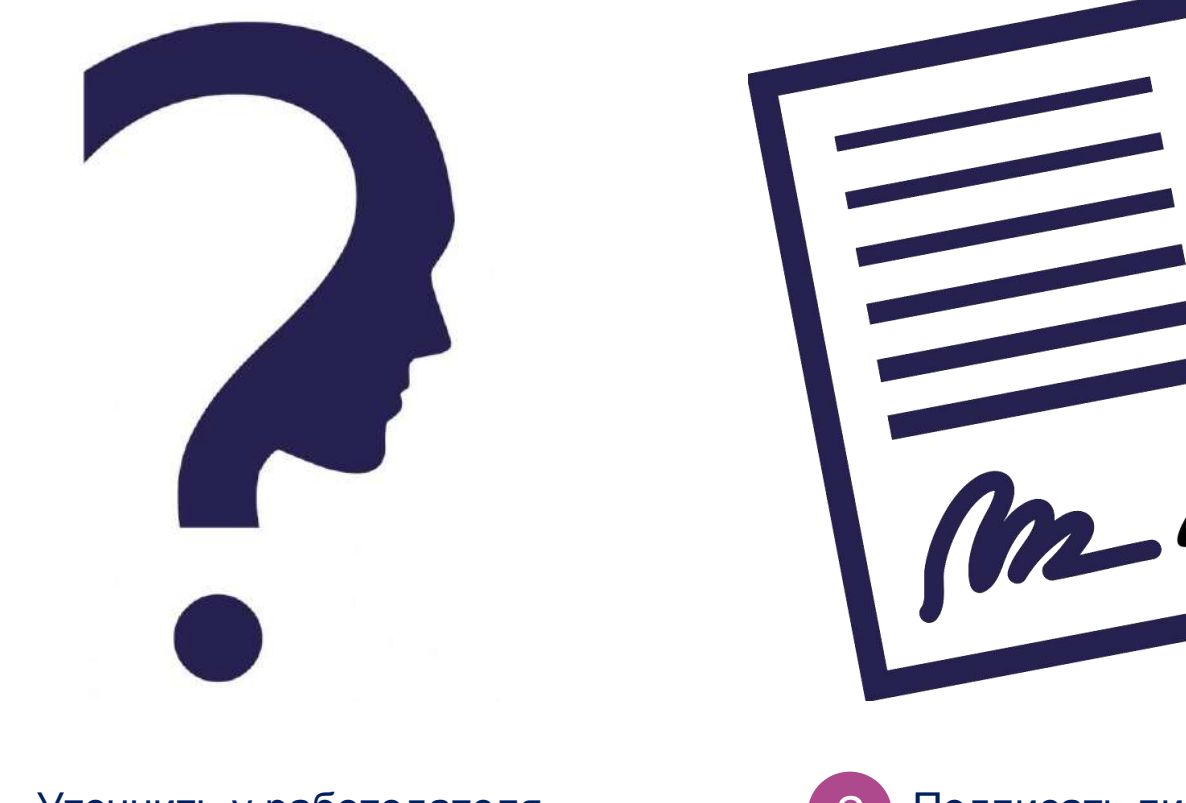

работает ли он с ЭЛН

МИНИСТЕРСТВО

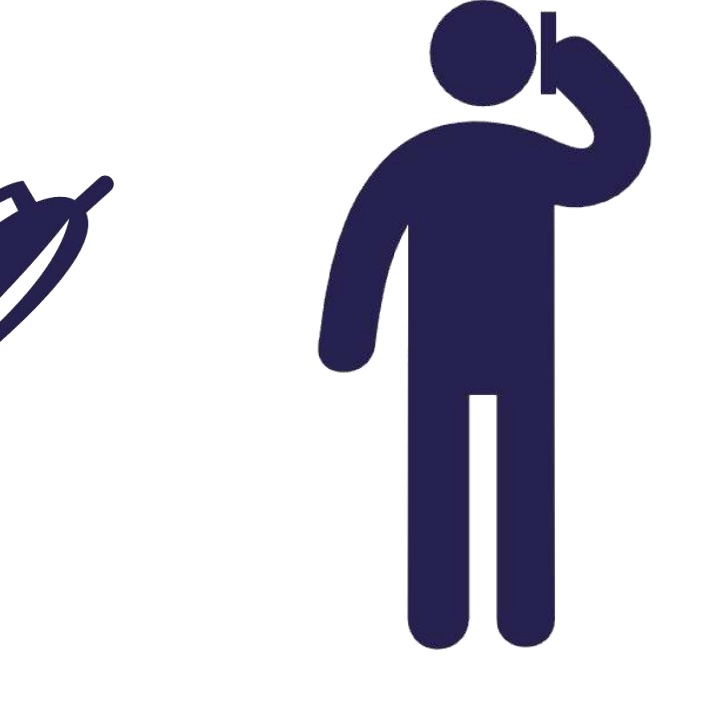

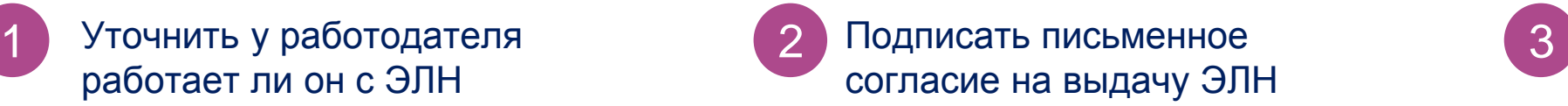

Сообщить работодателю номер ЭЛН

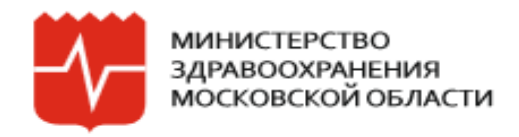

#### Как работодателю рассчитать выплаты по ЭЛН?

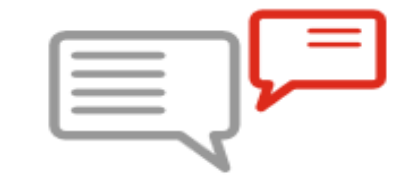

#### Запросить информацию можно:

Условие

На сайте Ik.fss.ru, в личном кабинете

Наличие электронной цифровой подписи (ЭП)

В бесплатной программе АРМ-страхователя http://lk.fss.ru/eln.html

Наличие подтвержденной учетной записи на портале госуслуг, привязанной к организации и ЭП

В бухгалтерской программе (модуль расчета ЭЛН)

Наличие ЭП

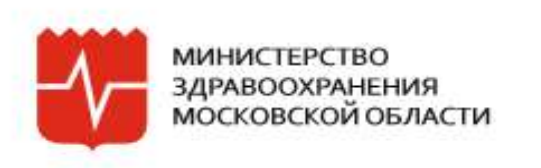

# Ожидаемые эффекты

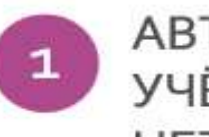

**АВТОМАТИЗИРОВАННЫЙ** УЧЁТ ЛИСТКОВ **НЕТРУДОСПОСОБНОСТИ** 

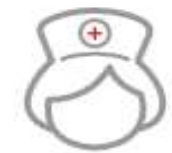

Сокращение времени на заполнение ЛН

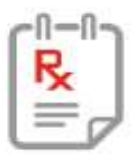

Ведение отчетности в электронном виде  $(φ. 16-BH)$ 

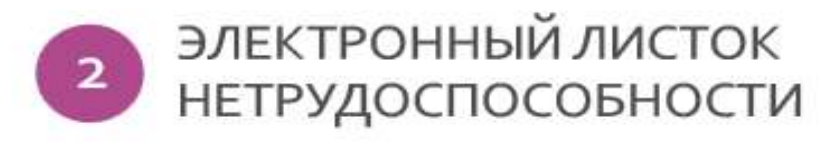

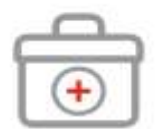

Сокращение ошибок при оформлении ЭЛН Экономия бланков

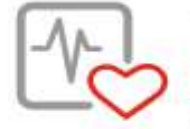

Повышение удовлетворенности пациента

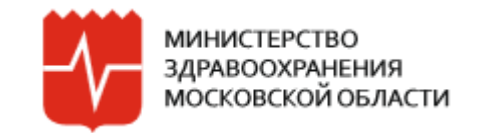

#### **РЕЙТИНГИ УЧРЕЖДЕНИЙ ЗДРАВООХРАНЕНИЯ**

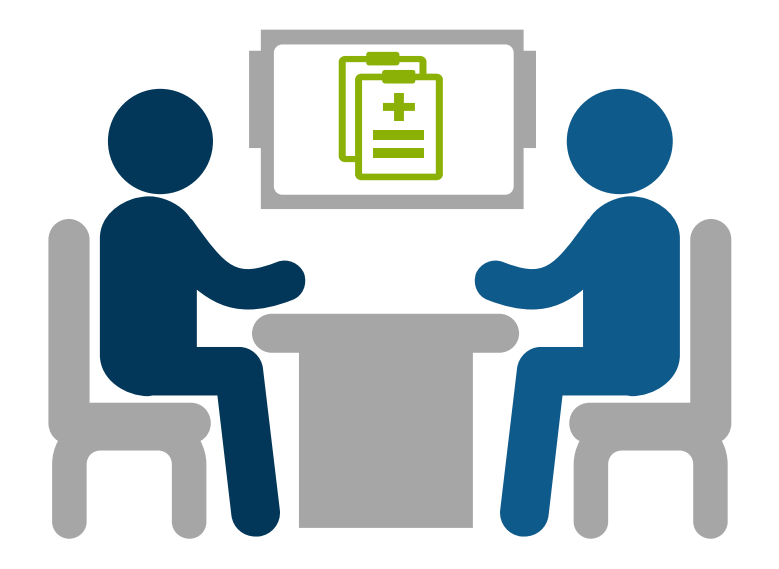

**Контроль заключения соглашения между ФСС и** 1 **учреждениями здравоохранения в качестве работодателя**

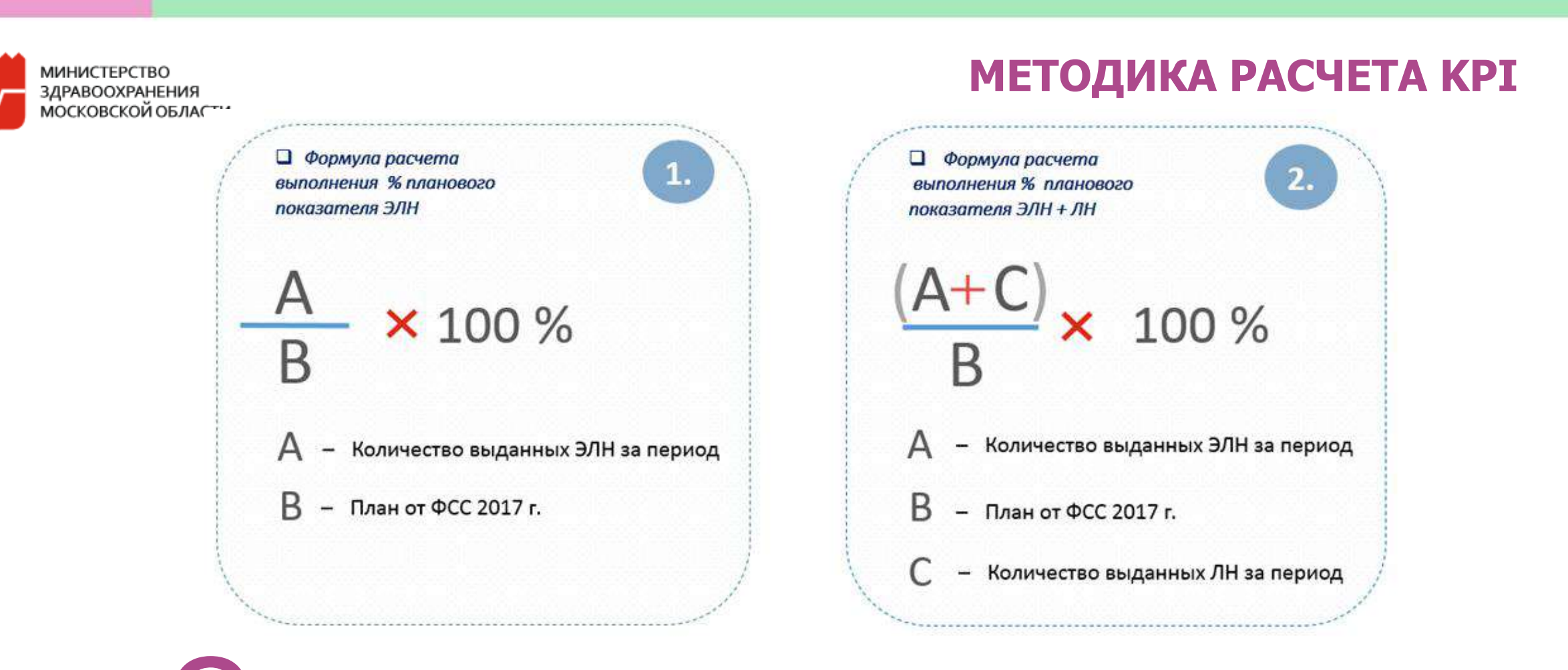

Рейтинг по автоматизированному учету и выдаче ЭЛН

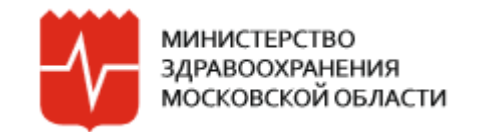

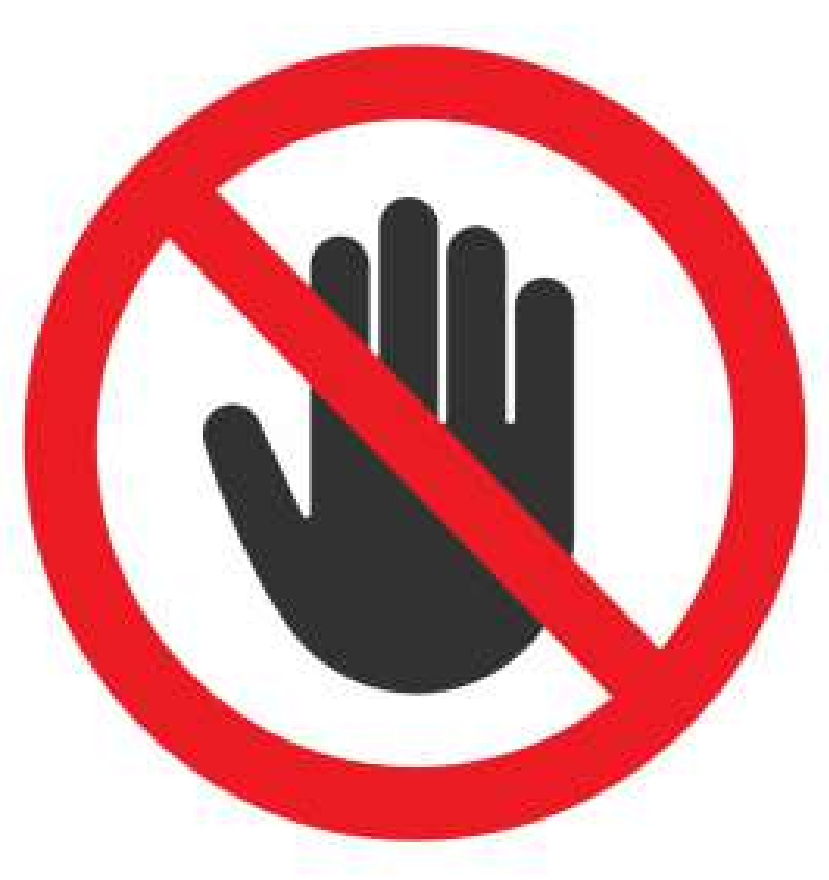

Антирейтинг работодателей, отказавшихся принимать ЭЛН

#### ИНФОРМИРОВАНИЕ НАСЕЛЕНИЯ

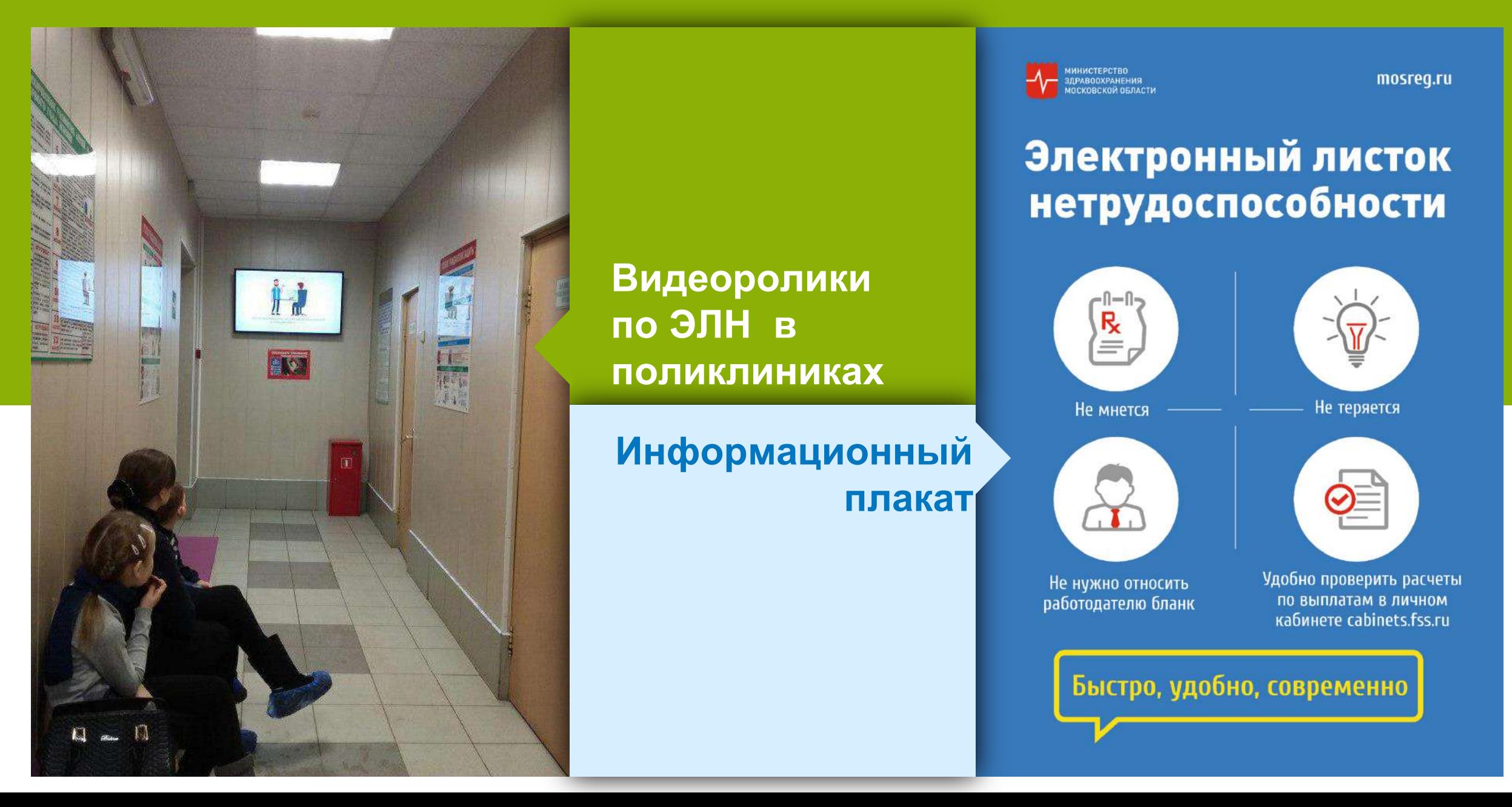

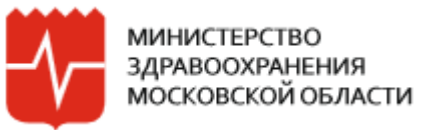

### **ВЗАИМОДЕЙСТВИЕ С РАБОТОДАТЕЛЯМИ<sup>11</sup>**

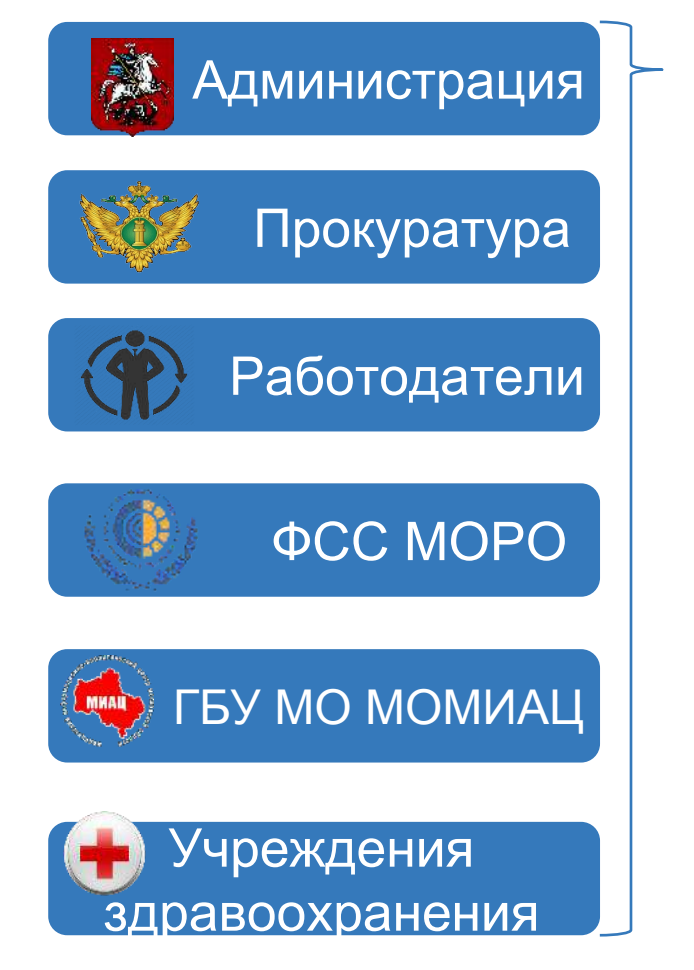

## Администрация **СОВМЕСТНОЕ СОВЕЩАНИЕ ПО ЭЛН:**

- 1. Антирейтинг работодателей, отказывающихся от ЭЛН
- 2. Меры, принимаемые прокуратурой:
	- по факту отказа в приеме ЭЛН работодателем прокуратура может инициировать проверки
		- по факту отказа в приеме ЭЛН работодателем прокуратура может применить дисциплинарные меры

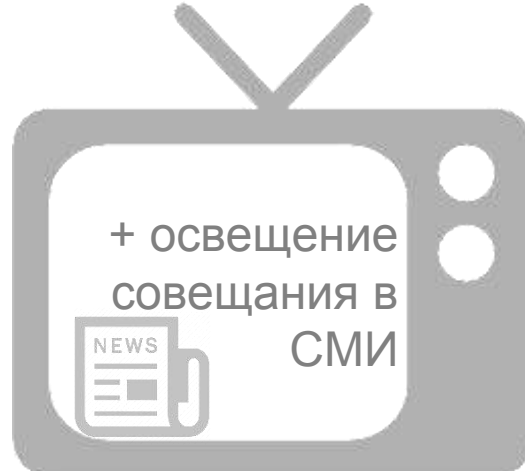

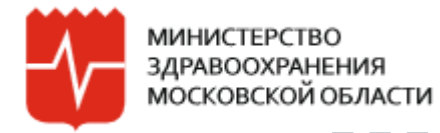

# ВЗАИМОДЕЙСТВИЕ МЕЖДУ УЧРЕЖДЕНИЯМИ

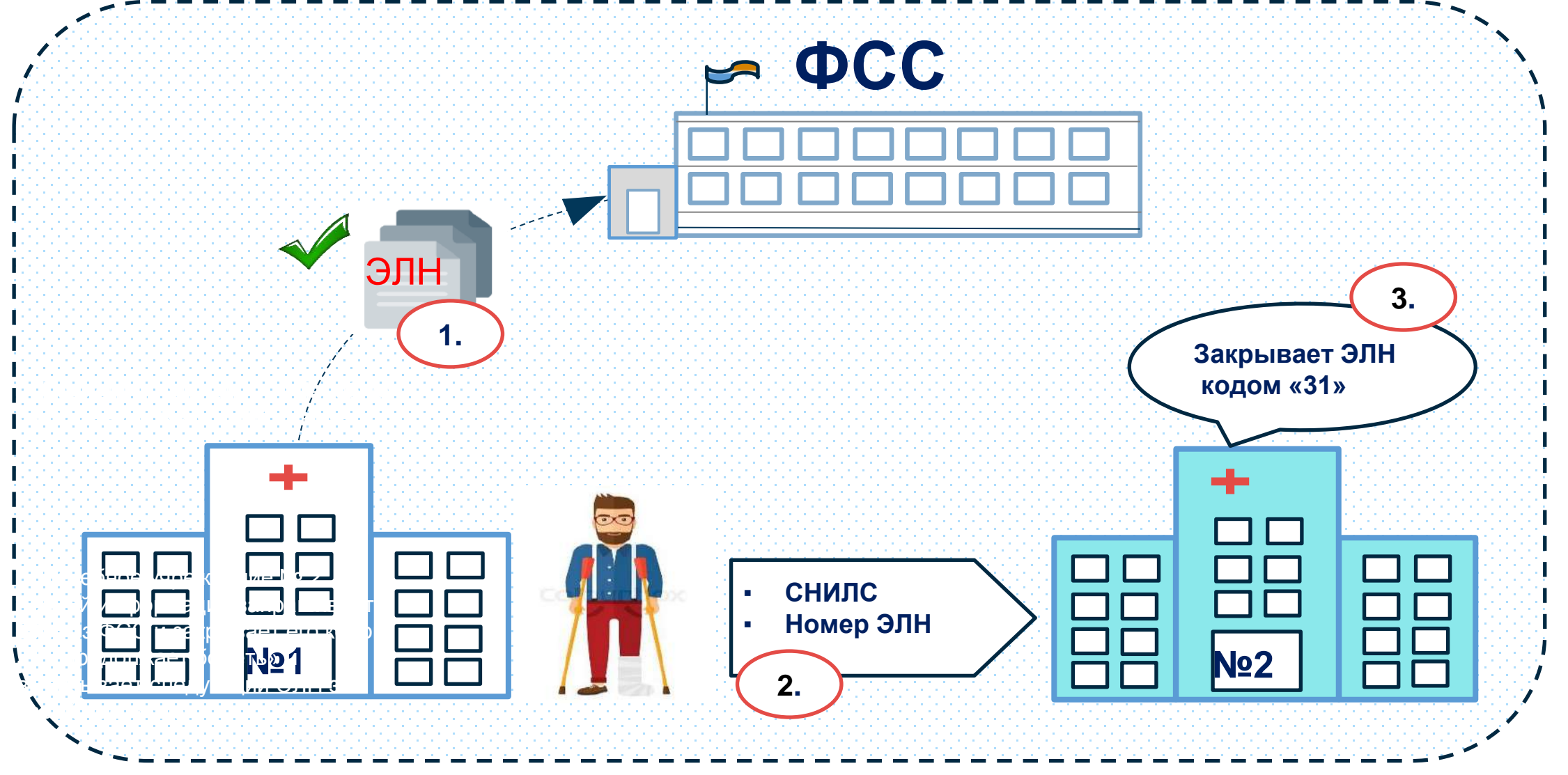

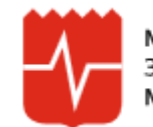

#### ИНФОРМИРОВАНИЕ ОБ ЭЛН

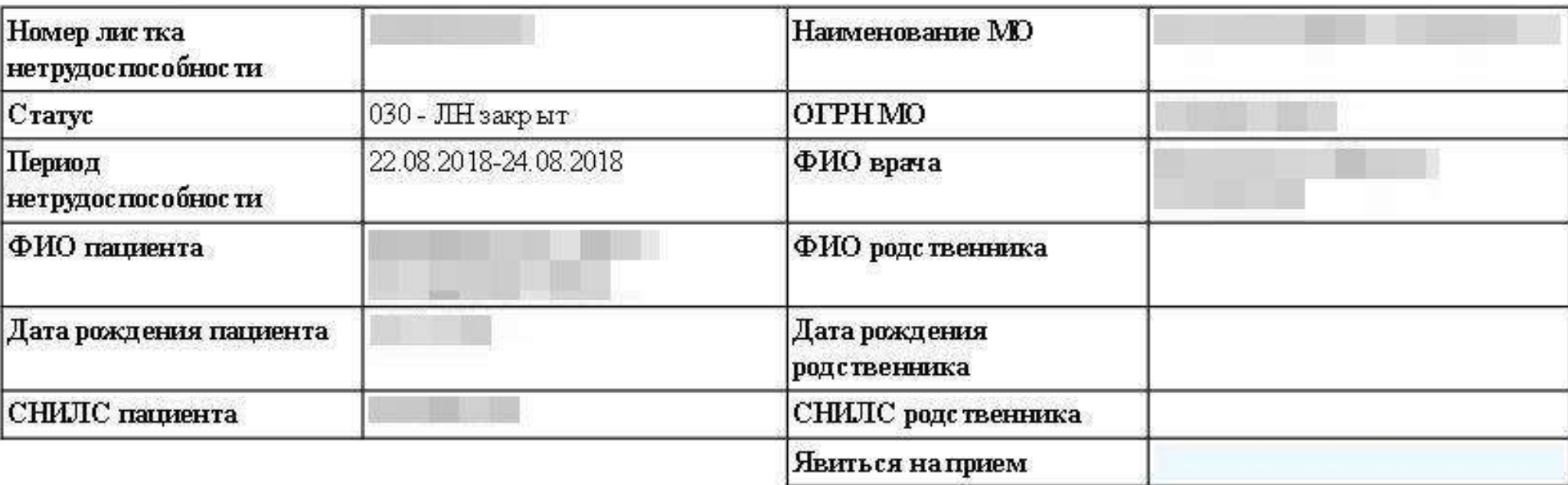

#### Информация для пациента

О назначении пособий, сумме пособий и выплатах пособий можно узнать в личном кабинете: cabinets fss.ru

#### Информация для работодателя (страхователя)

Вы можете запросить программно или через личный кабинет на сайте cabinets.fss.ru данные по листку нетрудоспособности, введя СНИЛС и номер электронного листка нетрудоспособности.

Данные необходимо дополнить, обновленную и подписанную электронной подписью информацию передать в Фонд, произвести расчет и выплату пособий по нетрудоспособности и по беременности и родам.

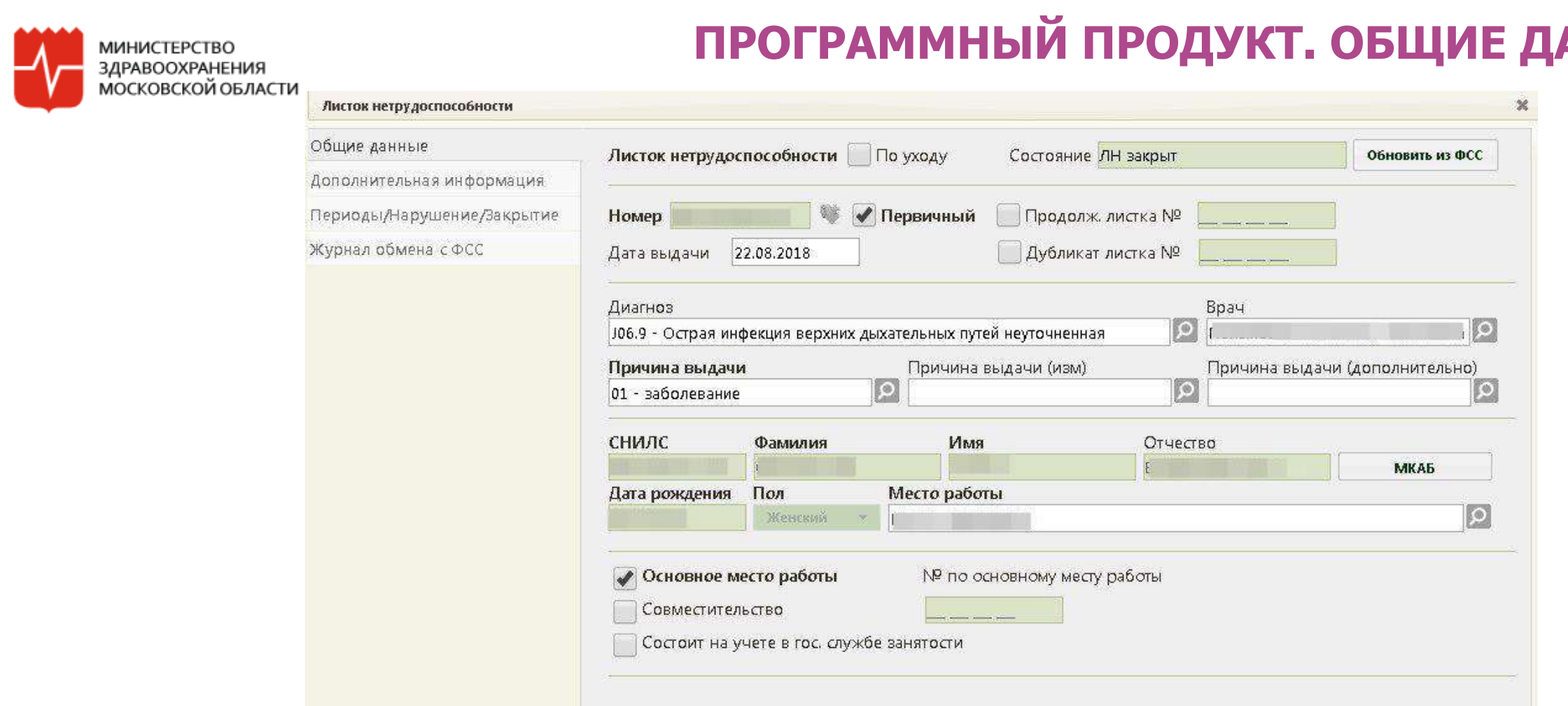

#### **АННЫЕ**

Настройки

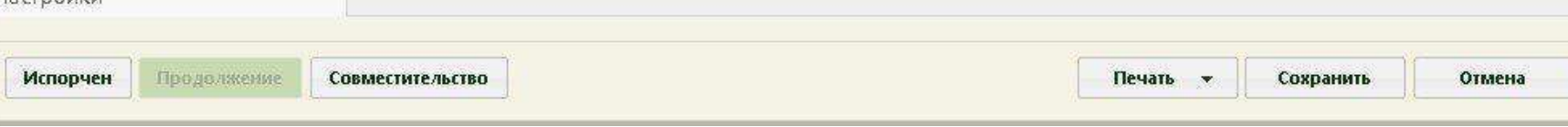

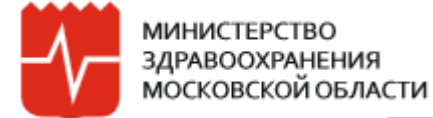

#### **ПРОГРАММНЫЙ ПРОДУКТ. ДОПОЛНИТЕЛЬНАЯ ИНФОРМАЦИЯ**

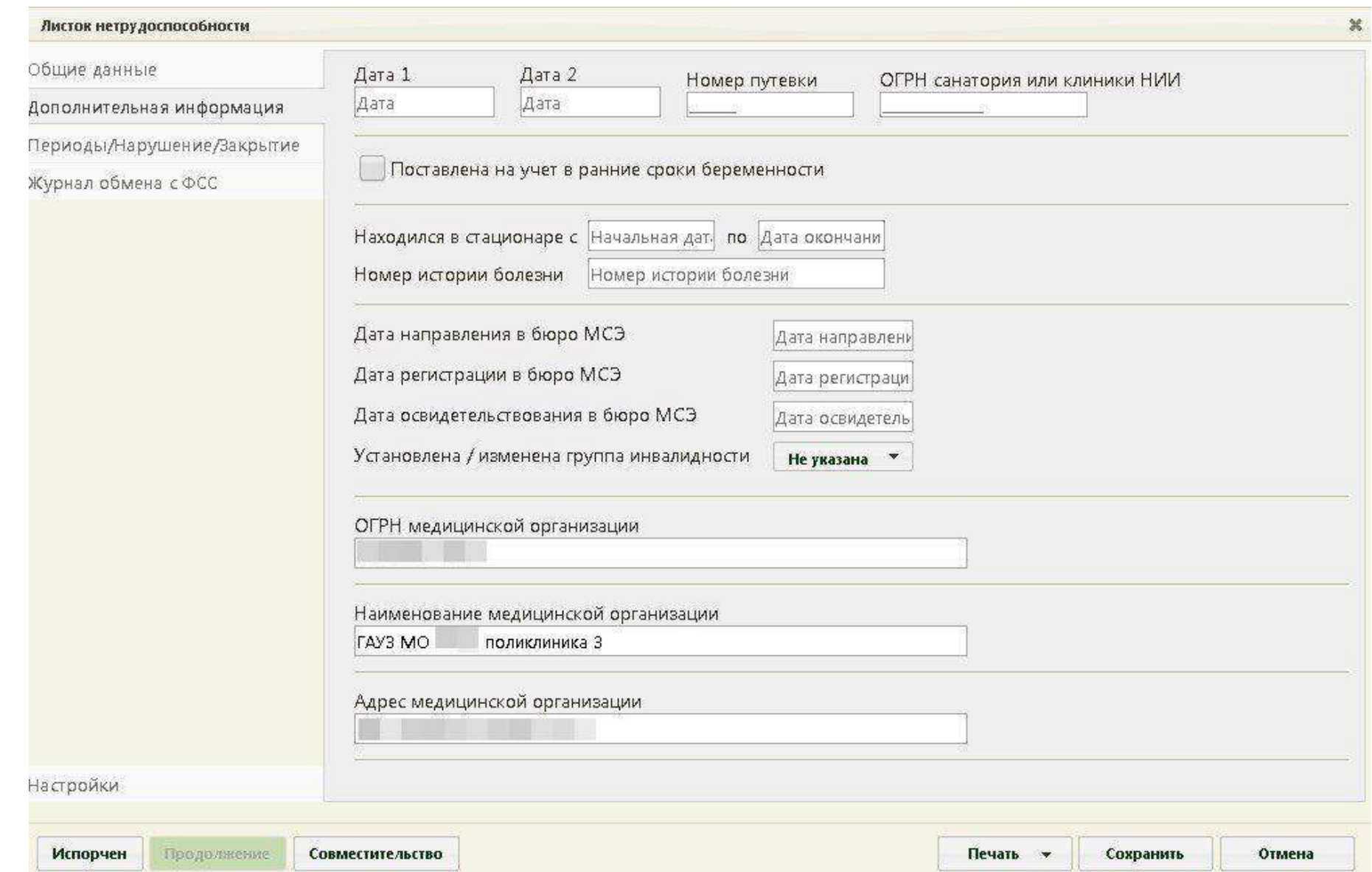

#### **ПРОГРАММНЫЙ ПРОДУКТ. ПЕРИОДЫ/НАРУШЕНИЯ/ЗАКРЫТИЕ**

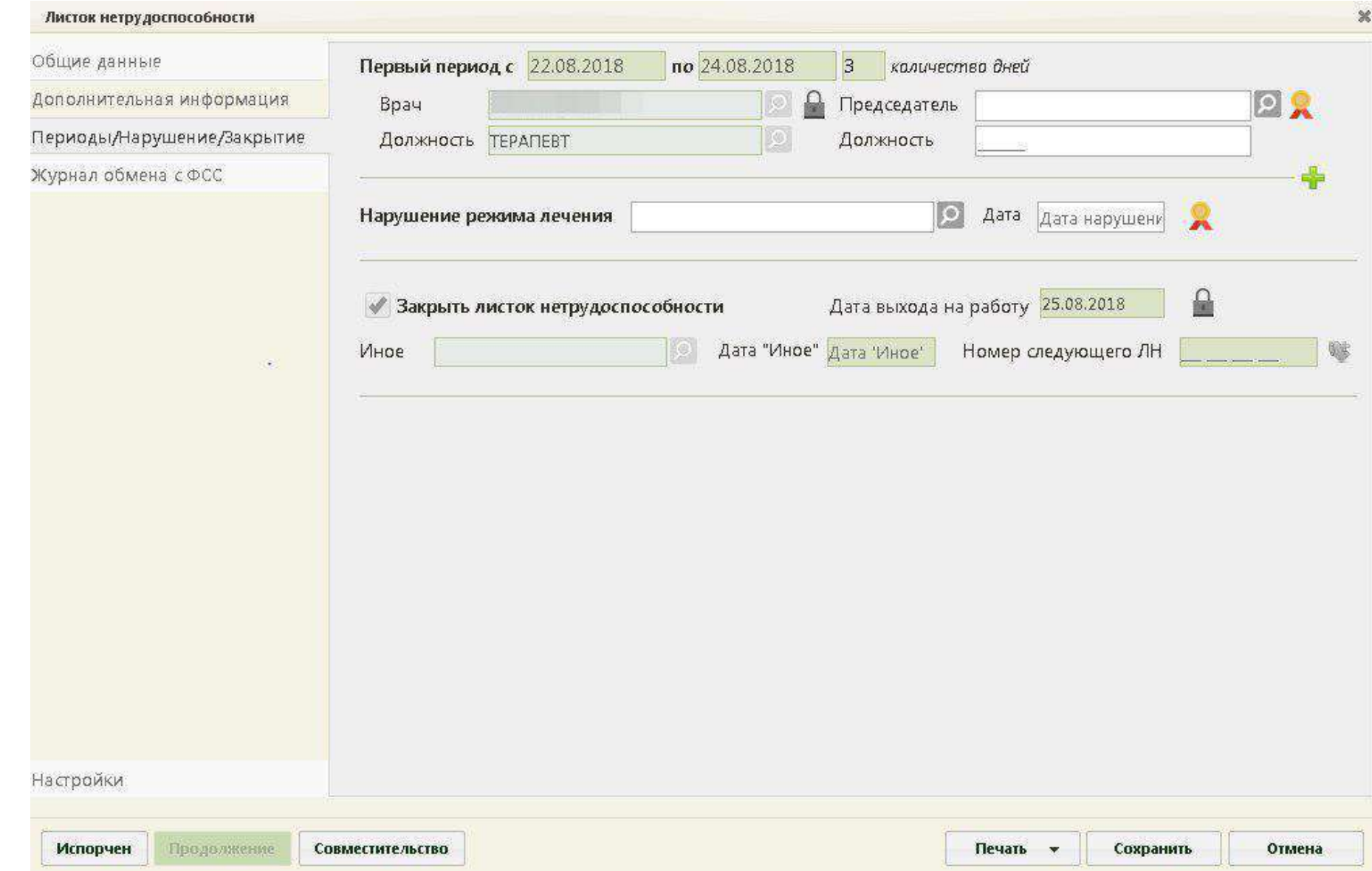

МИНИСТЕРСТВО ЗДРАВООХРАНЕНИЯ **МОСКОВСКОЙ ОБЛАСТИ** 

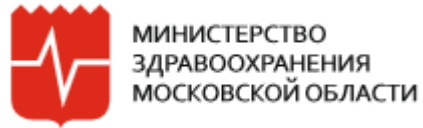

#### ПРОГРАММНЫЙ ПРОДУКТ. ЖУРНАЛ ОБМЕНА С ФСС

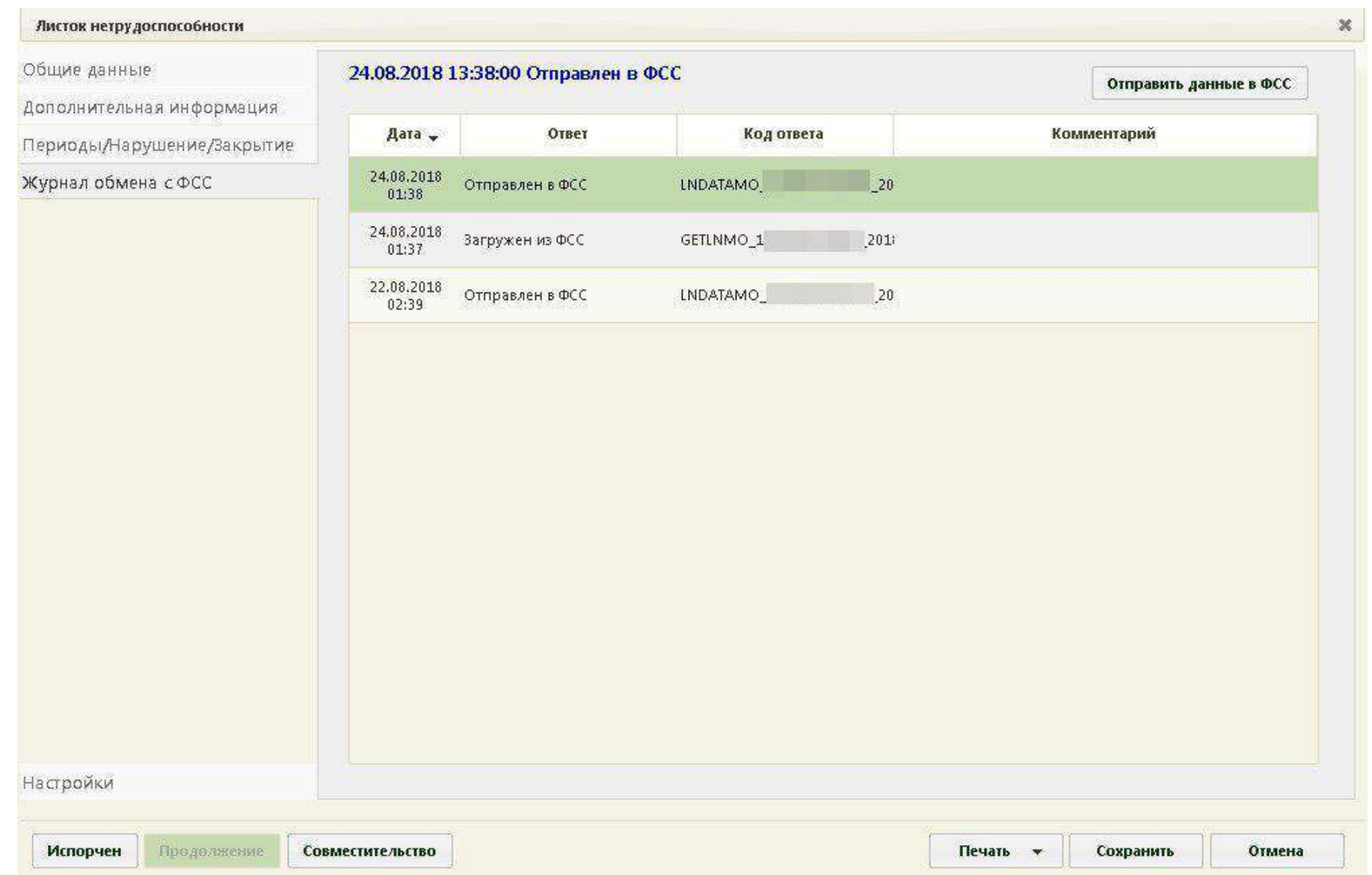

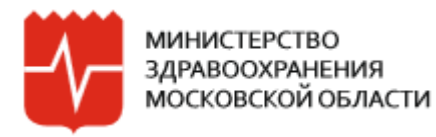

#### **ПРОГРАММНЫЙ ПРОДУКТ. ОБЩИЙ ВИД ЖУРНАЛА**

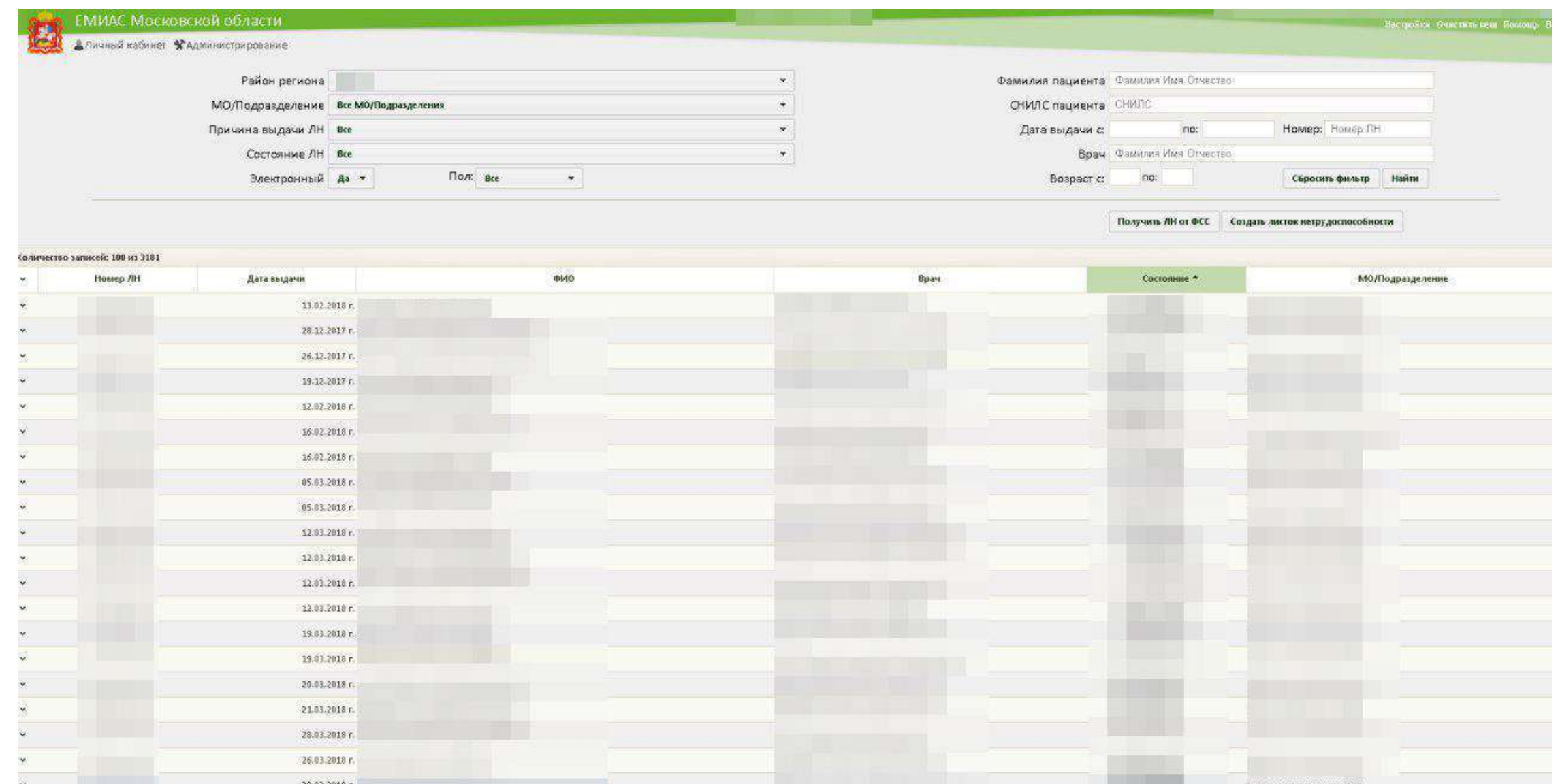